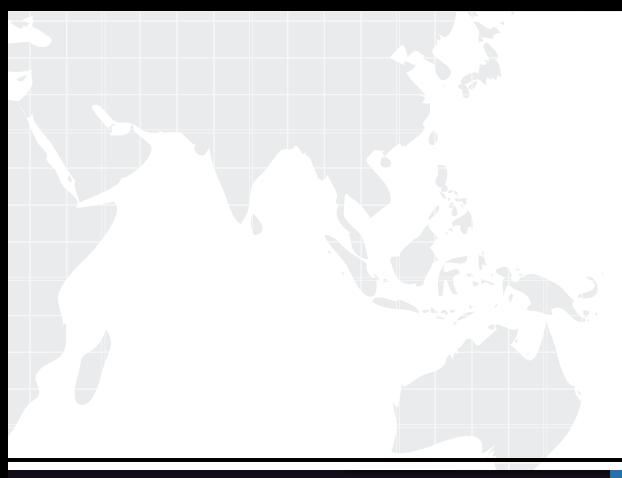

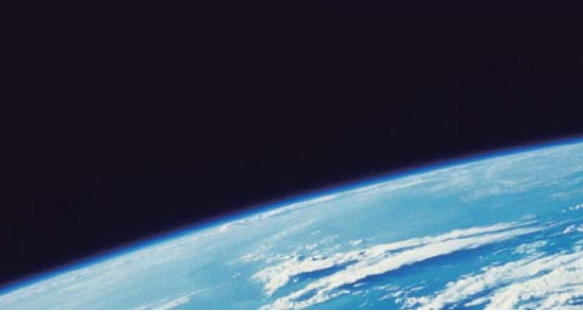

# **ITTEST QUESTION & ANSWER**

Guías de estudio precisos, Alta tasa de paso!

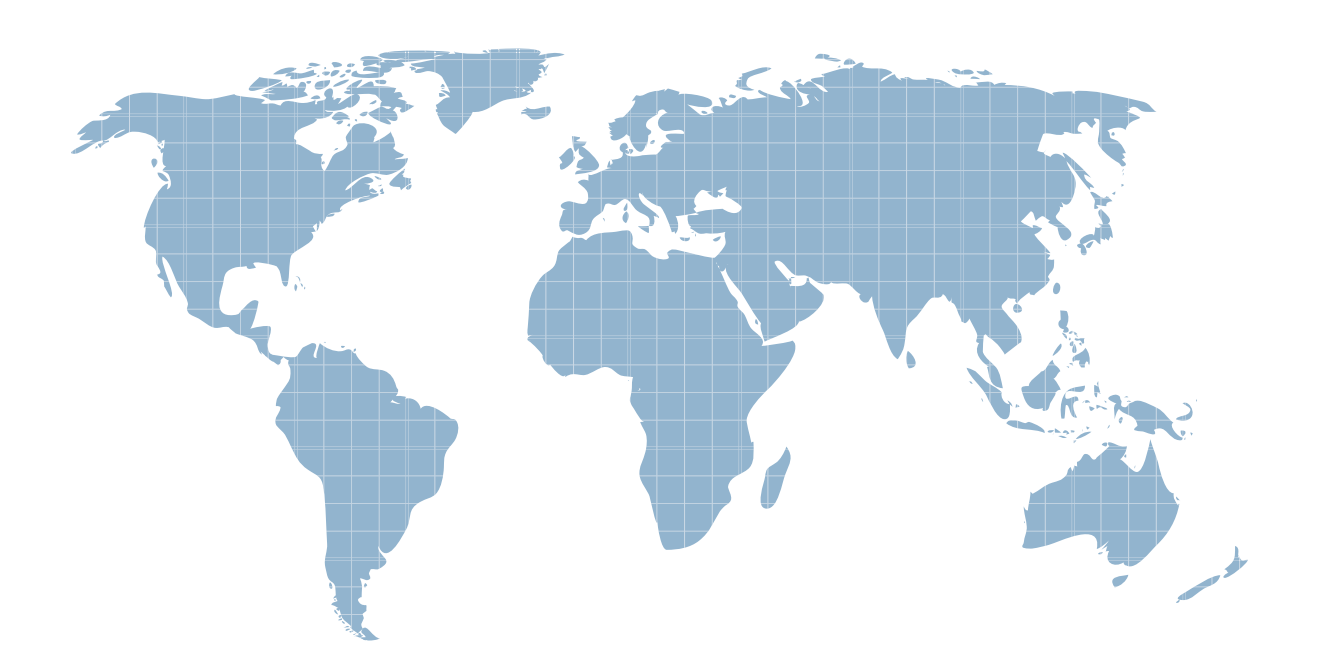

Ittest ofrece información actualizada de forma gratuita en un año!

http://www.ittest.es/

# **Exam** : **HP0-632**

# **Title** : NNM 1(7.x) Essentials

# **Version** : DEMO

# **1.You have finished installing several connector-type network devices that only have a MAC address and would like to discover them using your management stations. What do you need to verify next?**

A.that NNM ET discovery is enabled

B.that the Discover Level-2 Objects box under IP Discovery Polling options is checked

C.that the Don't Discover Level-2 Objects box under IP Discovery Polling options is NOT checked

D.that the Perform Topology Checks on Connector devices box under General Polling is checked **Correct:B** 

# **2.NNM Advanced Edition 7 on Unix now provides a function to convert syslog messages to SNMP traps. Where is this feature documented?**

A.This is an unsupported feature so no documentation exists.

B.in the Using Extended Topology manual

C.in the Syslog Integration white paper

D.in the Unix man pages

# **Correct:C**

**3.An existing NNM Advanced Edition installation is required to support monitoring of Cisco HSRP groups. Which additional Smart Plug-in (SPI) software license needs to be purchased?**

A.SPI for Advanced Routing

B.SPI for Multicast

C.SPI for LAN/WAN edge

D.SPI for MPLS

# **Correct:A**

# **4.What is the supported mechanism for authorizing users in NNM7 Dynamic Views?**

A.operating system based user and password

B.Java Naming and Directory Interface (JNDI)

C.Tomcat memory realms

D.ODBC realms

# **Correct:C**

# **5.What is the minimum supported Java Plug-in required for Microsoft Internet Explorer when used to display Dynamic Views?**

A.JPI 1.3.1\_02

B.Microsoft Java Virtual Machine build 3805

C.JPI 1.4.1\_05

D.JPI 1.4.2\_01

# **Correct:D**

# **6.Dynamic Views in NNM 7 allow nodes to be added and deleted from the discovered topology. Which statement is true?**

A.Dynamic Views now support a read-write mode.

B.These actions are secured by allowing them only to occur on a browser session launched locally on the NNM system.

C.The menu items to perform these actions are not enabled by default.

D.These actions are secured based on NNM user credentials.

# **Correct:D**

# **7.Which command backs up the Extended Topology database?**

A.ovbackup.ovpl B.BackupExtTopo.ovpl C.ovet\_backup.ovpl D.ovet\_topodump.ovpl

#### **Correct:A**

#### **8.What are the options to gather the interface/node ratio? Select TWO.**

A.ovobjprint B.ovtopodump C.Home Base / Discovery Status / View Topology Summary D.ovdwquery E.ovstatus

#### **Correct:B C**

#### **9.To clean out old trend data from thedata warehouse without affecting the SNMPCollect** database, the command parameter would be  $\qquad \qquad$ .

- A.-delpriorto
- B.-trimpriorto
- C.-exportpriorto
- D.-unloadpriorto

#### **Correct:B**

**10.NNM automatically detects poorly performing DNS Servers by timing DNS requests. The network administrator can improve NNM performance by modifying \_\_\_\_\_\_\_\_\_\_\_\_\_ .**

- A.xnmevents.conf
- B.netmon.lrf

C.SnmpCollect\_DNS.arf

D.trapd.conf

E.ovet\_disco.lrf

#### **Correct:B**

#### **11.What functionality is provided by the process syslogTrap?**

A.writes NNM Unix error messages to the syslog file

B.monitors the syslog daemon

C.reviews the UNIX syslog file and converts it to OV events

D.maintains statistics about logged traps in the Data Warehouse schema

#### **Correct:C**

#### **12.Which condition would result in FAILURE to pass the filter?**

A.The object does NOT exist.

B.The attribute does NOT exist.

C.The attribute value is correct.

D.The assertion is a tautology.

#### **Correct:B**

**13.NNM is able to identify an event storm. The user gets notified by the event OV\_EventStorm. Which mechanism is used to configure "Events per second" as a parameter of the event detection?** A.pmd.lrf

B.Event Configuration

C.trapd.conf

# D.ECS DataStore - EventStorm.ds

# **Correct:A**

# **14.Which attribute value assertion(AVA) is syntactically correct?**

A.Is IPX

B.isRouter

C.TopM Interface Count > 2

D.IP Host ~ "15.\*.1.1"

# **Correct:B**

#### **15.When a DHCP filter has been established, what is the effect for the specified nodes?**

A.They are pinged less frequently than other nodes.

B.They are NOT stored in the topology database.

C.The management station does NOT indicate that the node is down.

D.The management station does NOT report certain MAC address events.

# **Correct:D**

#### **16.When writing a map filter, care must be taken to include \_\_\_\_\_\_\_.**

A.networks and segments.

B.hubs, bridges, and switches.

C.networks and routers.

D.partitioned submaps.

#### **Correct:A**

#### **17.How do you configure the size of the binary event store?**

A.modify trapd.conf

B.modify ov\_event.lrf

C.use xnmevents

D.use ovalarmadm

E.modify pmd.lrf

# **Correct:E**

**18.You are using NNM's standard web reporting functionality in combination with your own reporting solution based on NNM's Data Warehouse. Scheduled exports of SNMP data collections into the Data Warehouse are created for that purpose. Select the appropriate action to avoid collisions between scheduled exports to the Data Warehouse and Web Report generation.**

A.Set the timeout parameter appropriately.

B.Schedule exports as infrequently as possible.

C.Use "post\_exec" statement instead of generation timer.

D.Specify retry intervals randomly.

# **Correct:B**

# **19.What does a filter expression specify?**

A.symbols that may pass

B.filters that are to be checked

C.attributes that are to be checked

D.sets that are to be checked

#### **Correct:B**

**20.Which section must the filter file contain?**

A.FilterSets

B.Filters C.FilterExpressions D.FilterCheck **Correct:B**